## *Member Access – How to Run a Pension Estimate*

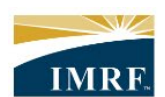

**IMRF.** Locally funded, financially sound.

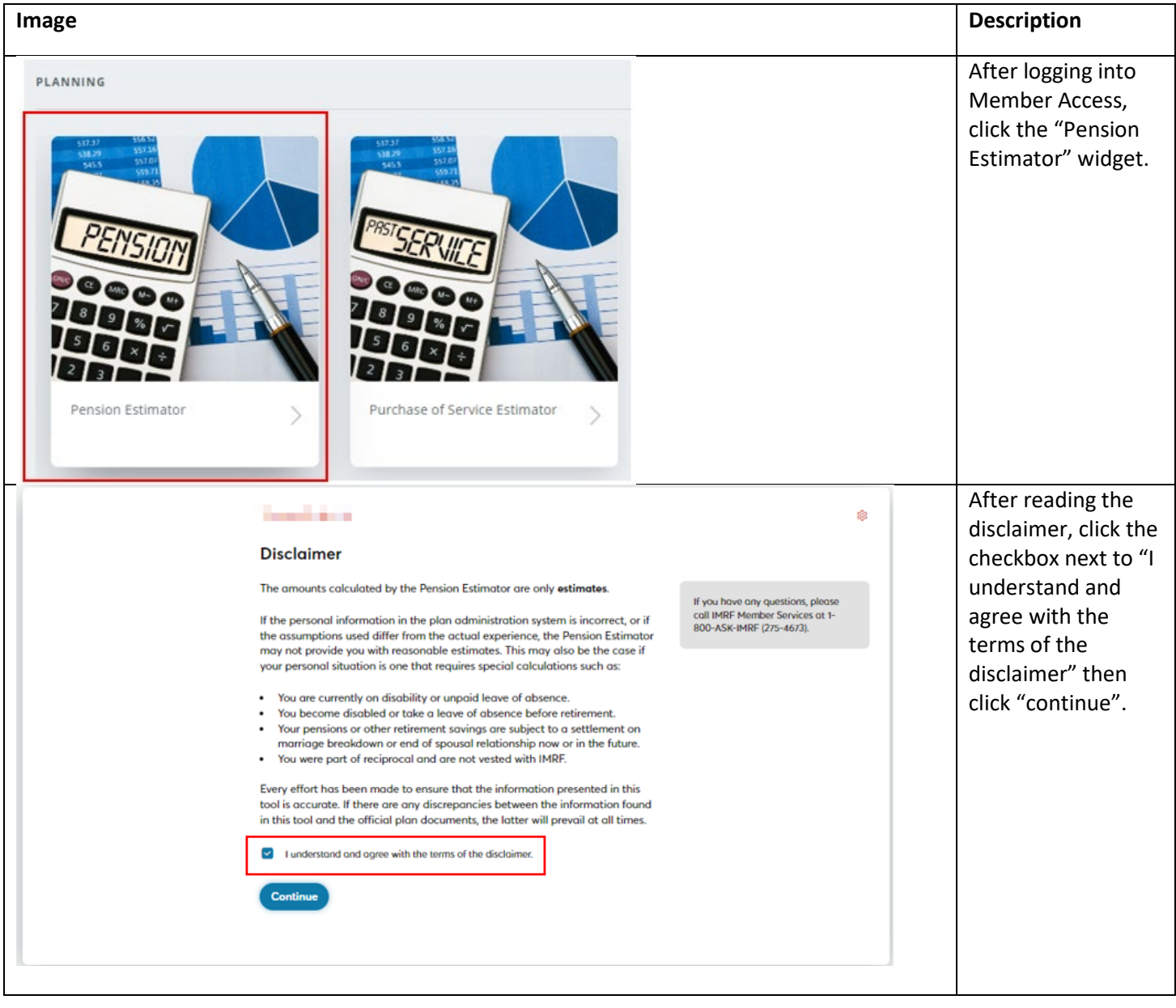

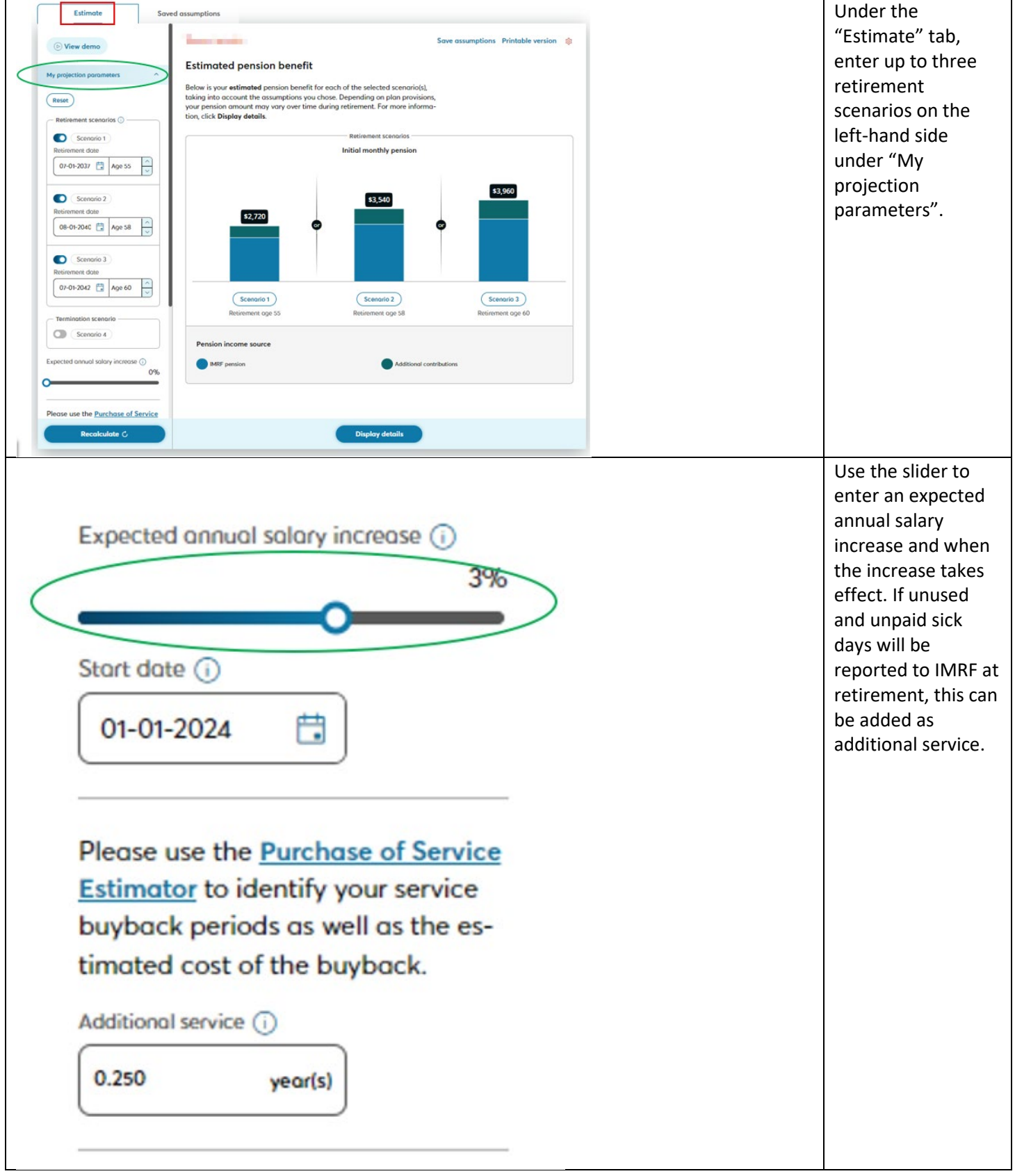

![](_page_2_Figure_0.jpeg)

![](_page_3_Picture_0.jpeg)

![](_page_4_Picture_21.jpeg)

i<br>L

![](_page_5_Picture_0.jpeg)

![](_page_6_Picture_99.jpeg)